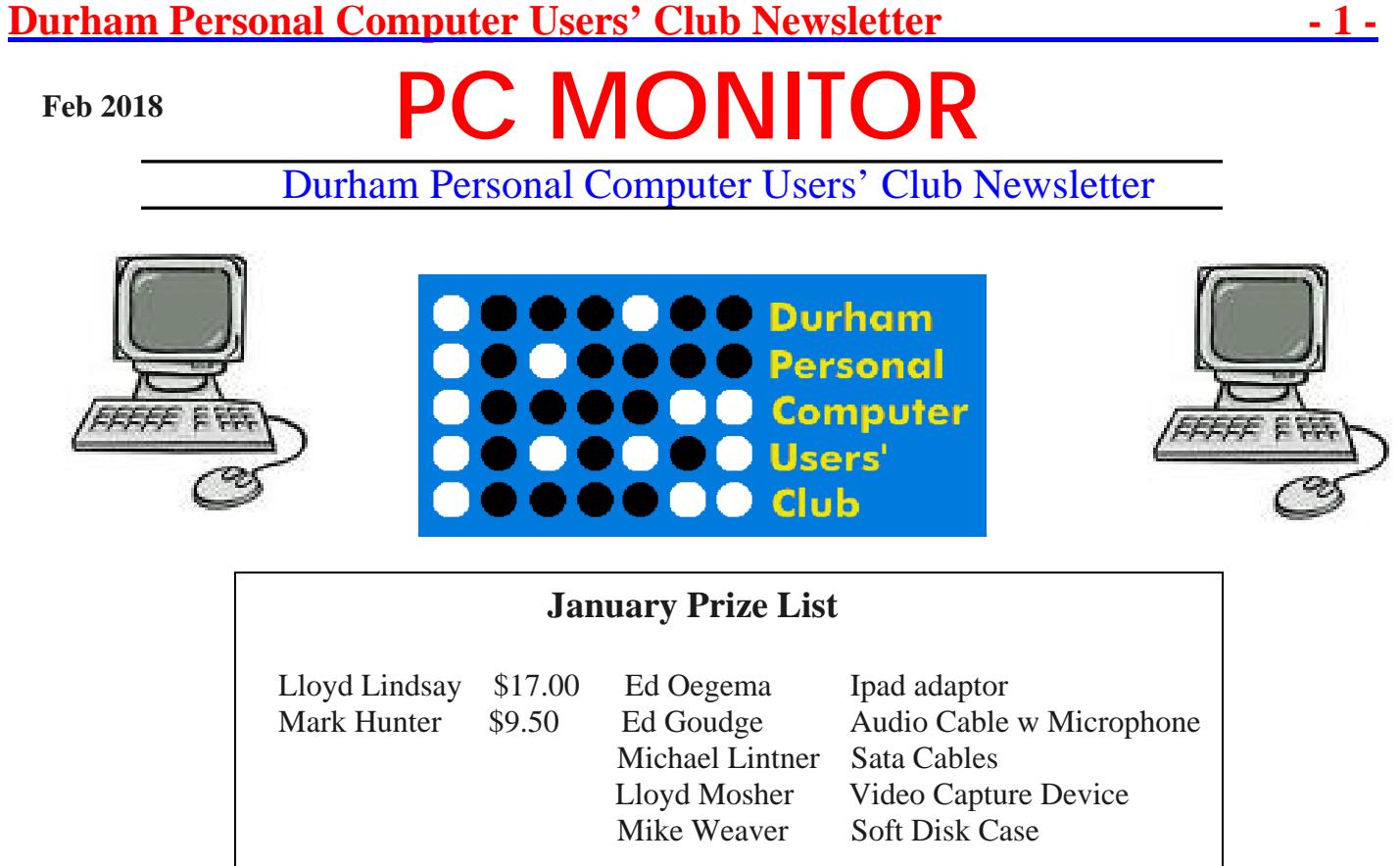

## **Please visit the Club Web Page for all the latest links and information**

<http://www.durhampc-usersclub.on.ca/>

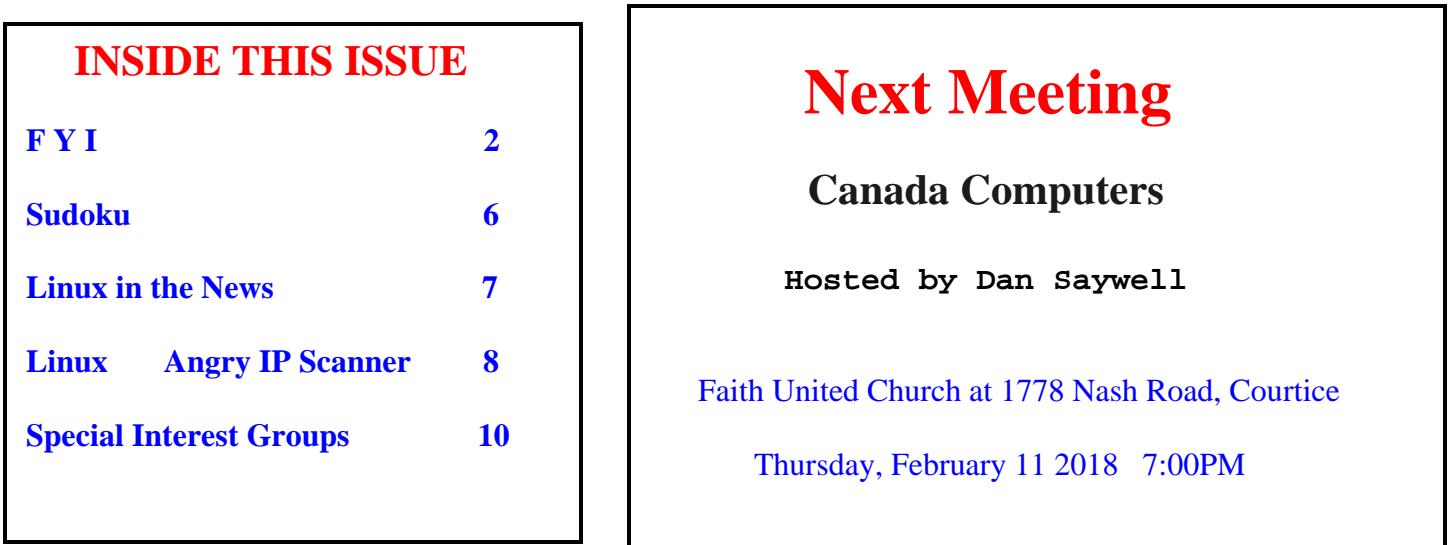

# **Durham Personal Computer Users' Club Newsletter FYI - By Dan Delong**

#### **Google Android Phones – extensive personal tracking**

When testing the data flow from several Android phones lacking a SIM card, **Quartz** captured a lot of tracking information that Google obtains from almost all phones, such as; - if you move; how you move… (bike, walk, train); monitoring of Wi-Fi signals with their SSID, strengths, and MAC addresses (same for Bluetooth); battery condition; GPS with elevation (using barometric measure) and coordinates. Even if the user has turned off "Location History", several Google apps may turn it back on again.

[https://qz.com/1183559/if-youre-using-an-android-phone-google-may-be](https://qz.com/1183559/if-youre-using-an-android-phone-google-may-be-tracking-every-move-you-make/)[tracking-every-move-you-make/](https://qz.com/1183559/if-youre-using-an-android-phone-google-may-be-tracking-every-move-you-make/)

### **Hip'Air – hip protection**

In our automobiles, multiple air bags protect against frontal and side impacts. Although road accidents are a significant danger to the human body, they are not the only contender. Other high risk activities, like walking, could be made less so by a **Helite** product from this these French airbag experts. Their latest product protects against hip fractures caused by falls. Hard landings, by those who are elderly, may cause fractures, resulting in complex surgeries, along with painful and long lasting periods of recovery (or little recovery at all). Helite recently introduced **[Hip'Air,](http://www.hip-air.com/en/)** to those attending CES 2018… a rather expensive waist belt

containing twin air bags and electronic sensors, which activate during a fall. As long as the latch/buckle closed the device is ON, waiting to discharge the compressed gas inflator cartridge, if and when needed. Hip'Air can be re-used again, and again, by stuffing the bags back inside the belt and inserting a new CO2 cartridge. [http://www.hip](http://www.hip-air.com/en/)[air.com/en/](http://www.hip-air.com/en/)

### **Early Sense AI Fertility Monitor**

Placed under a mattress, to allow for a few months of calibration monitoring of a sleeping woman's temperature and movements, - and with the help of AI - this device will precisely identify the perfect 6-day fertility period for conception to occur. Similar sensors are being used in nursing homes to monitor the health of patients. For women who undergo stressful day-to-day jobs, or whose husbands travel a lot, **Early Sense** may be useful. *However, finding such a gift under the Christmas tree may be somewhat disconcerting, if given by prospective and hopeful grandparents.* <https://www.earlysense.com/digital-health/>

### **Nima Gluten and Peanut Tester**

This portable tester does require expenditure on some consumable add-ons, but is still an important warning for those with Celiac disease, or a peanut allergy. Different test capsules must be used for both gluten and peanuts, at a price per dozen under \$100 for each type of test. The device itself costs about \$300. Users simply place a small sampling of the food into a capsule tube and insert it into the device. Most people will use the tester when out and about, and only when food may appear uncertain, while claiming to be free of nuts or gluten. [https://techcrunch.com/2018/01/08/nima](https://techcrunch.com/2018/01/08/nima-announces-a-289-portable-peanut-allergy-tester/)[announces-a-289-portable-peanut-allergy-tester/](https://techcrunch.com/2018/01/08/nima-announces-a-289-portable-peanut-allergy-tester/)

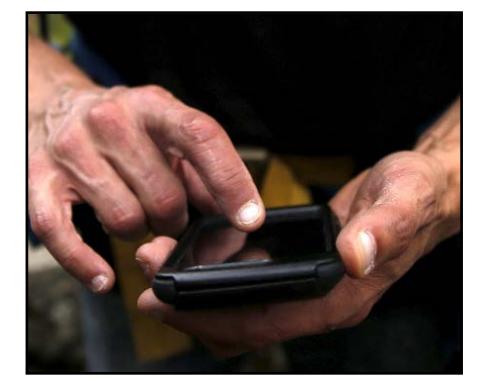

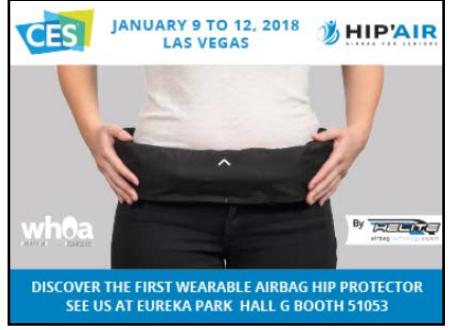

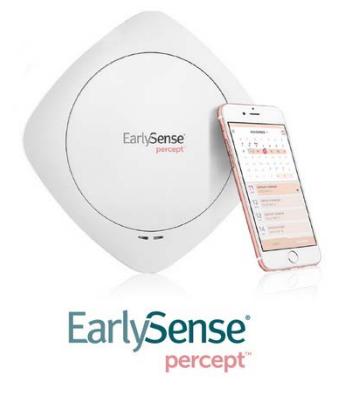

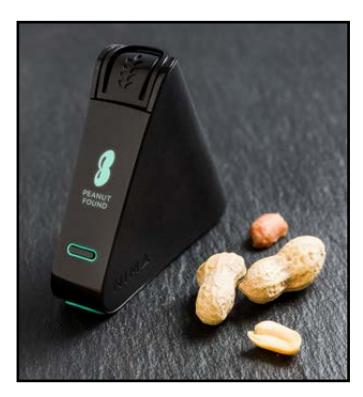

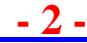

#### **Windows 10 S Enters Education**

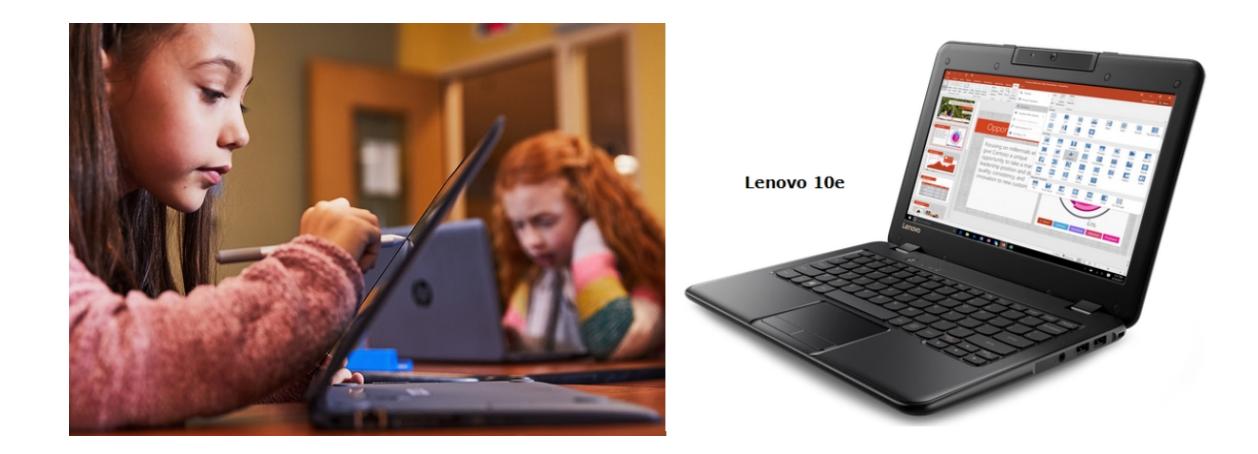

A new version of Windows is out, modified to make fewer demands on hardware. **Windows 10 S** computers now compete with Google's **Chromebooks** in schools. The least expensive of these laptops, loaded with Windows 10 S, cost about the same as a full retail copy of the Windows 10 operating system on its own. In order to compete with the free Chrome OS, **[Microsoft Education](https://www.microsoft.com/en-us/education)** appears to be doing the same with **10 S**. These computers still allow virtual desktops and a number of security features requested by educators, although **Defender** is the only permitted security software. **Edge** (unless other browsers are okayed soon to enter the Windows Store) is the default browser, as is **Bing** for search. **Voice** (for **Cortana** and dictation), along with **Ink** (stylus drawing) **and facial recognition**, are all included with 10S computers. Only apps from the Windows Store will load onto these machines... no more third party programs, without upgrading to Win10 Pro. If Microsoft captures the educational market, with a perfect mix of inexpensive computers and services, including lessons, and administrative tools, they will succeed where IBM valiantly tried in the 80s and 90s*. [NOTE: Canadian Surface Laptops (\$1599.00 CDN) come with Windows 10 S, unless you manually tweak the browser for 'en-ca' while ordering the Win10 Pro upgrade online.]* [https://venturebeat.com/2018/01/22/microsoft-unveils-windows-10-s-laptops-starting-at-189-and-new-office-365-tools](https://venturebeat.com/2018/01/22/microsoft-unveils-windows-10-s-laptops-starting-at-189-and-new-office-365-tools-for-students/)[for-students/](https://venturebeat.com/2018/01/22/microsoft-unveils-windows-10-s-laptops-starting-at-189-and-new-office-365-tools-for-students/)

#### **Google's New Ad Controls**

Whether browsing on a small phone screen, or a larger computer screen, ads frequently interrupt the enjoyment of the experience. That's the price we pay for free content. Very few of these ads are of interest to me. I'm guessing most others feel the same. However, Google really wants the ads to be relevant; and, that's what their advertisers pay for. Therefore, Google algorithms keep tabs on places we've browsed, or topics we've searched, and will insert ads that may - even remotely - connect to our '*suppose-ed'* interests. If you see a small **x** in a corner of an ad, Google now lets you click it to avoid further annoyance (for a while). But, you will be (t)asked to select a reason. Choices are: - seen it lots before; the ad concealed some content; it was not appropriate; it was not interesting to me. Additionally, for ads that you simply wish to quell for a period of time, Google includes a '**Mute'** option. Muting works across devices that are using the same account, whereas clicking the **x** may not. [https://www.droid](https://www.droid-life.com/2018/01/25/google-gives-everyone-new-controls-ads-follow-around-web/)[life.com/2018/01/25/google-gives-everyone-new-controls-ads-follow-around-web/](https://www.droid-life.com/2018/01/25/google-gives-everyone-new-controls-ads-follow-around-web/)

![](_page_2_Picture_6.jpeg)

#### **Google Voice – VOIP calls using WiFi or data**

Google Voice, available only in the United States, requires a Google phone number in addition to the one attached to your SIM; that is, when calling from a cell phone*. [More [Details](https://mobilesyrup.com/2017/01/23/google-updates-voice-with-canadian-functionality-but-not-canadian-availability/)]* For a short time, **Sugar Mobile**, in Canada, offered a Wi-Fi and data VOIP calling service, that was also supported by a SIM and data service when not able to connect to Wi-Fi. **Sugar** lost a **Rogers** challenge to the CRTC, closing this service to new customers. However, the Liberal government has asked the CRTC to revisit this decision. If successful, Rogers would still get a cut of the monthly \$20 Sugar fee for calls and data, but the amount collected by Rogers would be less than from their own

customers. The CRTC already sets the fee that is charged by big Telcos to independent ISPs (for the last mile of wired connection to homes and businesses). Independent ISPst, like Teksavvy, must *'piggy back'* onto these networks in order to supply Internet service to their customers. For DSL, Bell gets about \$20 per line per month, and an additional \$5 if a dry connection is used (no traditional phone billing on that line). Skype was one of the first to offer cheap outgoing Internet calls, by re-directing then through their own exchanges. That service still works just fine in Canada for outgoing calls, but obtaining an incoming Skype number in Canada is not in the cards. *[A few low priced workarounds are to be found on the Web.]* [http://www.androidpolice.com/2018/01/28/google-voice-v5-7-prepares](http://www.androidpolice.com/2018/01/28/google-voice-v5-7-prepares-enable-voip-directly-within-app-apk-teardown/)[enable-voip-directly-within-app-apk-teardown/](http://www.androidpolice.com/2018/01/28/google-voice-v5-7-prepares-enable-voip-directly-within-app-apk-teardown/)

#### **Fake/NotFake – Facebook Let's You Choose**

![](_page_3_Figure_5.jpeg)

So many comments race across social platforms these days. Many exchanges are atefilled flaming attacks fuelled by Russia in order to stimulate even more radical exchanges, thereby influencing opinion and voting behaviour during democratic elections. Facebook was caught off guard during this period (while raking in revenue). Even now, Facebook personnel just can't keep up with censoring obvious violations of truth telling. That's where "**We"**, the victims of such efforts, come in. By vouching for the trustworthiness of news sources that we are both familiar with and trust, Facebook will elevated the level of trust it places in such sources. However, this will do little to improve the situation when either radical, or paid trolls, elevate the trust level of untrustworthy sources. Let's see how this pans out during upcoming Canadian elections. <https://9to5mac.com/2018/01/19/facebook-news-trust/>

![](_page_3_Picture_7.jpeg)

#### **Files Go – a worthwhile Android app**

![](_page_4_Picture_2.jpeg)

![](_page_4_Picture_3.jpeg)

Although the description of **Files Go** first focuses on freeing space on your smart phone, the app does much more. If you allow further access to running apps, Files Go will learn which ones are used and which are not, followed, eventually, by recommendations for deletion of some. Here's another really useful feature: - Files Go can create a **hotspot** for **transferring files** to other Android or iOS devices, without consuming data or Cloud storage space. *(Files can also be sent to the Cloud, should you choose to do so.)* While using some apps, Files Go may recommend moving files created by an app to the SD card and will offer carry out the task for you. Alerts can be set for duplicate files, and for running low on storage.

<https://play.google.com/store/apps/details?id=com.google.android.apps.nbu.files&hl=en>

#### **Electronic Circuits Vaporized**

Recorded messages to television's **Mission Impossible Team** went up in smoke after being played. According to Cornell researchers, fiction is now fact. As long as a silicon dioxide stratum used to build part of the circuit board has special chambers containing *rubidium* and *sodium biflouride*, certain radio waves can signal the two compounds to mix, causing acid destruction of the substrate without emitting harmful fumes. Still, it would be wise not to handle such objects during the hydrofluoric acid reaction – the same acid used for etching glass and for patterning on circuit boards before the deposition of its conductive material.

![](_page_4_Picture_8.jpeg)

Such self-destructing devices are useful not just for espionage, but also for environmental monitors that require no pick-up after use.

<http://news.cornell.edu/stories/2018/01/engineers-create-new-architecture-vaporizable-electronics>

![](_page_5_Figure_1.jpeg)

What did Google learn after garnering tens of billions of anonymous data points, from a couple of hundred thousand patients, in two large hospitals in the United States, over eleven years? This is their answer: - Patient outcomes can now be predicted much earlier, allowing timely medical intervention that may not have been suspected by diagnosticians at the time. This Deep Brain project, by Google, appears to be outdoing similar efforts by IBM, in part by using some of the extraneous, or outlying, pieces of information written on medical charts. Such information, when reliable, should reduce readmissions and deaths, only one of which is a money matter, and therefore a key factor in US medical policy. <https://qz.com/1189730/google-is-using-46-billion-data-points-to-predict-the-medical-outcomes-of-hospital-patients/>

**Sudoku** for February 2018 **by Alex Morrison**

![](_page_5_Picture_6.jpeg)

A Medium Puzzle this month

![](_page_5_Figure_8.jpeg)

#### **Sudoku**

The game board on the left was produced using **Sudokuki** on PCLinuxOS 64 Bit running KDE 5 Plasma.

The objective is to fill in the missing numbers ensuring that every 3 X 3 grid has the numbers 1 through 9 with no repeats and every full column or row has the numbers 1 through 9 again with no repeats.

If you have troubles solving the puzzle send an email to me and I will send you the solution.

Have fun! Alex

# **Durham Personal Computer Users' Club Newsletter Linux in the News** by Alex Morrison

From: <http://lxer.com/>& <http://www.linuxtoday.com/> & <http://www.linuxinsider.com/> http://www.topix.com/tech/linux

#### **[Linux Monitoring Tool Detects Meltdown Attacks](http://lxer.com/module/newswire/ext_link.php?rid=251656)**

- ITPro Today; By Christine Hall (Posted by **brideoflinux** on Jan 30, 2018 8:11 AM EDT)
- Story Type: [News Story;](http://lxer.com/module/newswire/viewby.php?filter=41) Groups: [Linux](http://lxer.com/module/newswire/viewby.php?filter=75)

The security company SentinelOne has released a free-to-use monitoring tool that will alert when attackers attempt to exploit the Meltdown vulnerability.

**[Top 5 L](https://www.linuxtoday.com/storage/top-5-linux-partition-managers-180129053017.html)[inux Partition Ma](http://lxer.com/module/newswire/view/251656/index.html#threadlist)[nagers](https://www.linuxtoday.com/storage/top-5-linux-partition-managers-180129053017.html)** (Jan 29, 2018, 14:00) [\(0 talkbacks\)](https://www.linuxtoday.com/storage/top-5-linux-partition-managers-180129053017.html#talkback_area)

There are many programs out there that help users manage partitions on their drives.

F-disk, GParted, Gnome Disks, KDE Partition Manager, Parted

![](_page_6_Picture_10.jpeg)

#### LINUX PICKS AND PANS

[SolydXK Plasma Rewards Effort With Stunning Results](https://www.linuxinsider.com/story/SolydXK-Plasma-Rewards-Effort-With-Stunning-Results-85088.html) January 25, 2018

SolydXK is a Debian-based Linux distribution that comes with a choice of the Xfce or KDE desktop. The latest edition of SolydXK, released this month, provides a state-of-the-art Linux platform. Since I first reviewed the SoldXK distro back in 2013, it has grown into a reputable Linux offering built around two popular computing options. Those two desktop options drew me to the Linux OS years ago. [\[More...\]](https://www.linuxinsider.com/story/SolydXK-Plasma-Rewards-Effort-With-Stunning-Results-85088.html)

#### By [Jill Franklin](http://www.linuxjournal.com/users/jill-franklin)

News updates for January 25, 2018.

Chrome 64 is now available for Linux, Mac and Windows, featuring a stronger ad blocker and several security fixes, including mitigations for Spectre and Meltdown. See the [release updates](https://chromium.googlesource.com/chromium/src/+log/63.0.3239.132..64.0.3282.119?pretty=fuller&n=10000) for more info. [more>>](http://www.linuxjournal.com/content/chrome-64-gcc-73-librem-5-phone-progress-and-more)

![](_page_6_Picture_17.jpeg)

# **Linux Angry IP Scanner** by Alex Morrison

If you wonder how to find out what people are trying to tap in to. or using, your home network then this program is a good tool to use.  $\rightarrow$  Angry IP Scanner.

First I will mention the dreaded knosole/terminal way to find out who might be using your network.

Open a console and type the following command  $\rightarrow$  nmap –sP 192.168.1.\* and press Enter.

The number 192.168.1.\* applies to networks with router address 192.168.1.1 [very common]

In the image below I use a Buffalo router and it has an address of 192.168.11.1

![](_page_7_Picture_7.jpeg)

I see the router identified by name DD-WRT [192.168.11.1] and my laptop [192.168.11.7]

I also see Jake [192.168.11.61] [a second laptop in the house] and my media server [192.168.11.65] [my Vortexbox]

The command line is easy to read and many Linux users are happy with that. The program "Angy IP Scanner" is a GUI tool.

In the following image we see the GUI program.

We first type the IP Range we will be checking. 192.168.11.1 is the first number as that is the router starting point for all IP addresses.

192.168..11.255 is the most common end range for all assigned IP addresses.

#### **Durham Personal Computer Users' Club Newsletter - 9 -**

![](_page_8_Picture_34.jpeg)

After clicking Start we see the next image displaying search results.

Angry IP Scanner shows all IP address numbers from .1 to .255 [more than I can show in this image].

My router [.1] and my laptop [.7] are shown in this part of the range. The other two devices [.61 and .65] are off screen.

![](_page_8_Picture_35.jpeg)

Angry IP Scanner is available for Window, Linux and Mac  $\rightarrow$  [http://angryip.org/download/#windows](http://angryip.org/download/%23windows)

# **Durham Personal Computer Users' Club Newsletter - <sup>10</sup> - SPECIAL INTEREST GROUPS {SIG's}**

![](_page_9_Picture_243.jpeg)